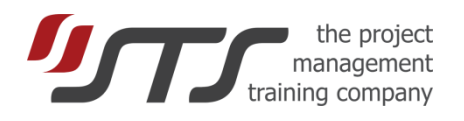

## SIMULTRAIN FOR GEOGRAPHICALLY DISPERSED TEAMS

#### **What is SimulTrain® session for dispersed teams?**

Sometimes it is not possible to bring all trainees of SimulTrain® in a single space / time. The described below use fits for:

- A. Each of several teams and the professor / trainer are in separate places. 3-4 team members of each team can be together during a session(s). Professor organizes 1 - 3 online sessions (introduction, intermediate debriefing, debriefing) for all participants.
- B. The same as A, except the fact that team members are also separated. The team organizes itself the connection via online tool (Skype, Webex, Google Hangouts, . . .) during the simulation.
- 1. The session runs in 1 day. The trainer is always online during  $5 - 8$  hours.
- 2. The session runs in a chosen period (for example,  $1 4$ weeks) with defined milestones. The trainer organizes 2-3 online sessions and he/she is available for questions via mail (Skype, chats, . . .) during the period of the time.

There are four main available options: A1, A2, B1, and B2. The team size can be decreased from 4 to 3 trainees. The figure below shows a typical timing for A1 session that lasts 5 hours:

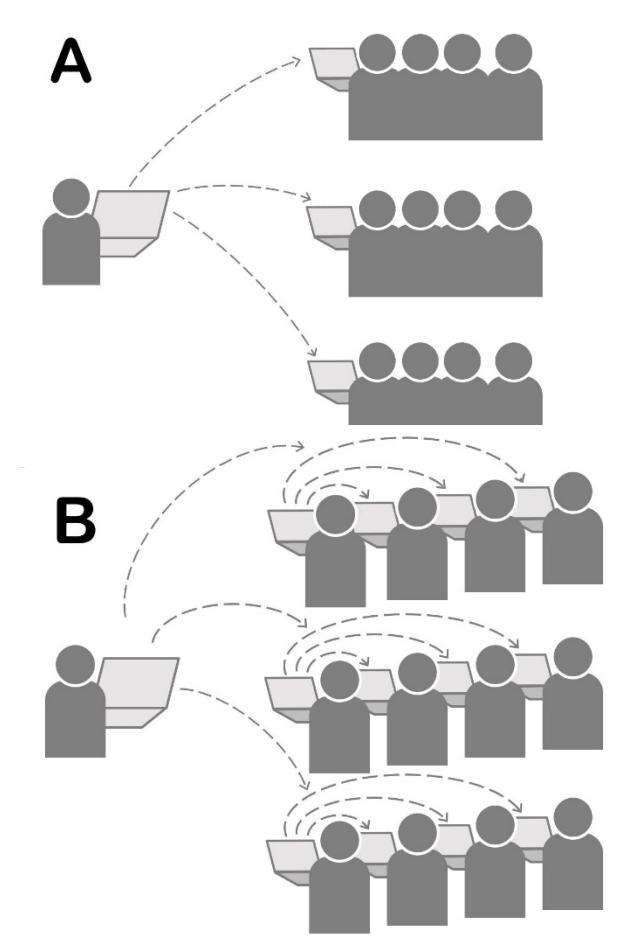

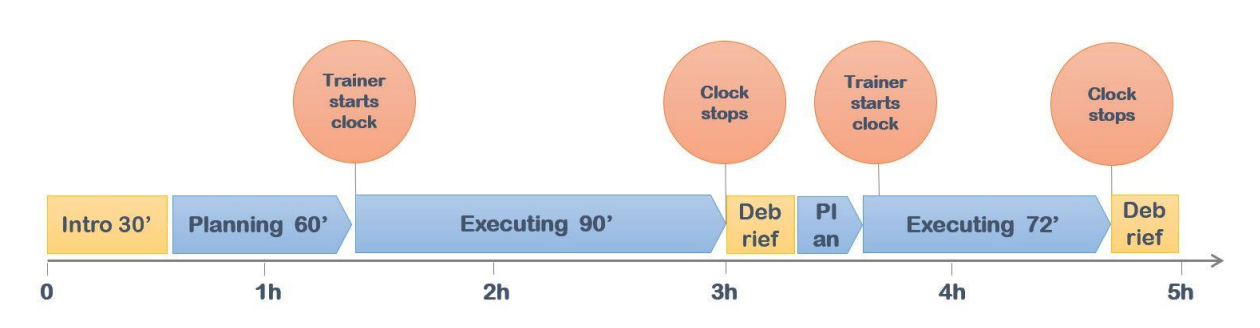

Annex 1 gives sample instructions for a trainer who organizes a session A1. Annex 2 gives typical instructions that the trainer can gives to participants when they start clock themselves - B2 session.

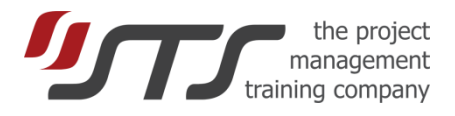

### **Annex 1**

## **Instructions for Trainer**

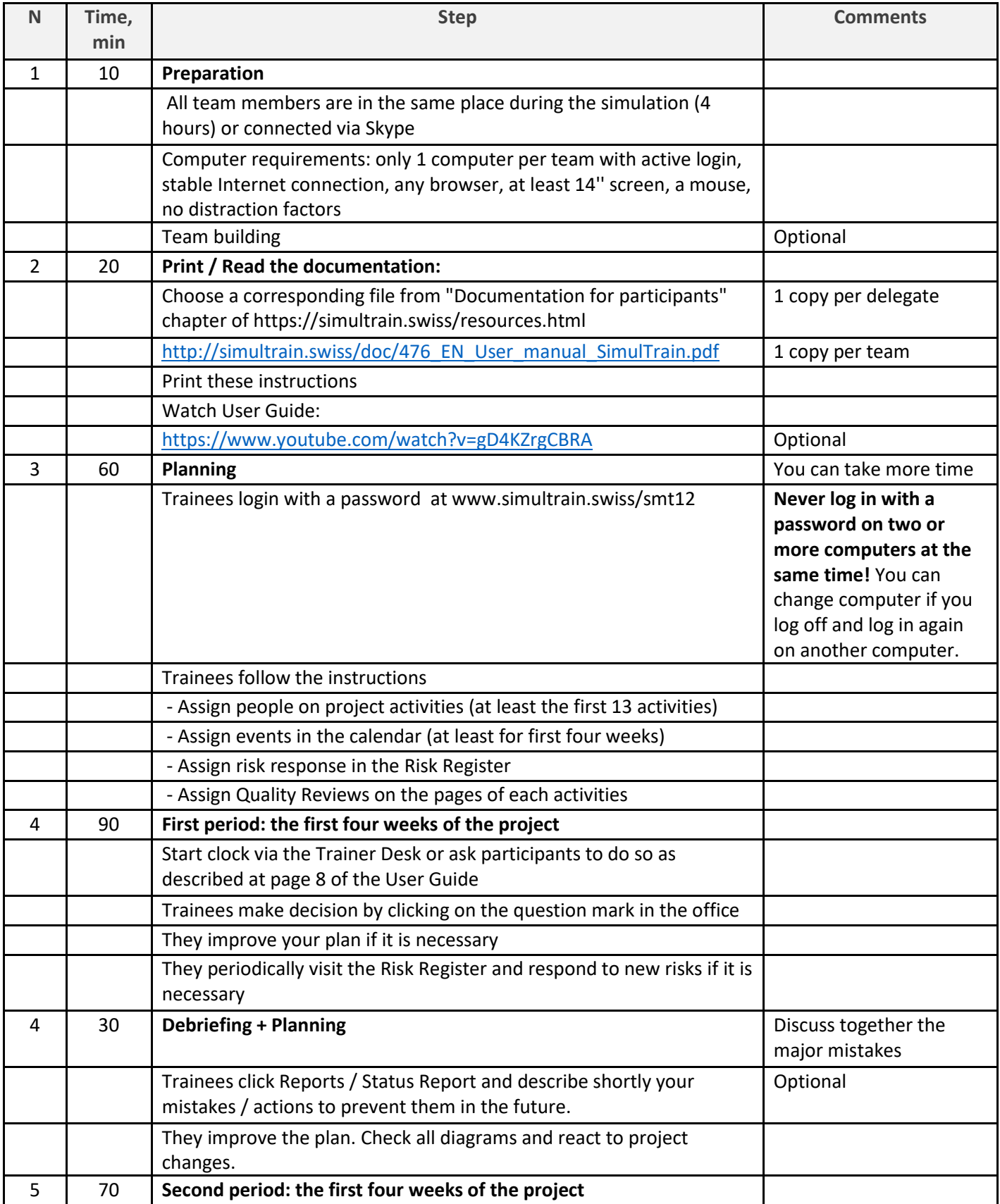

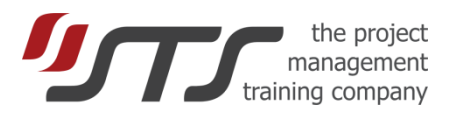

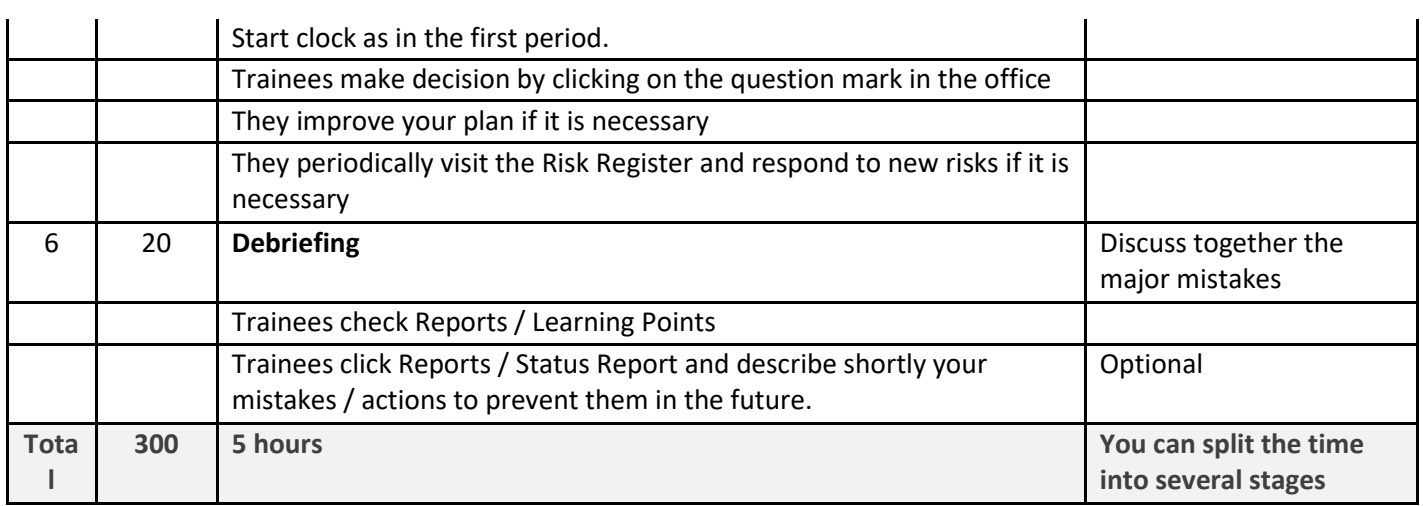

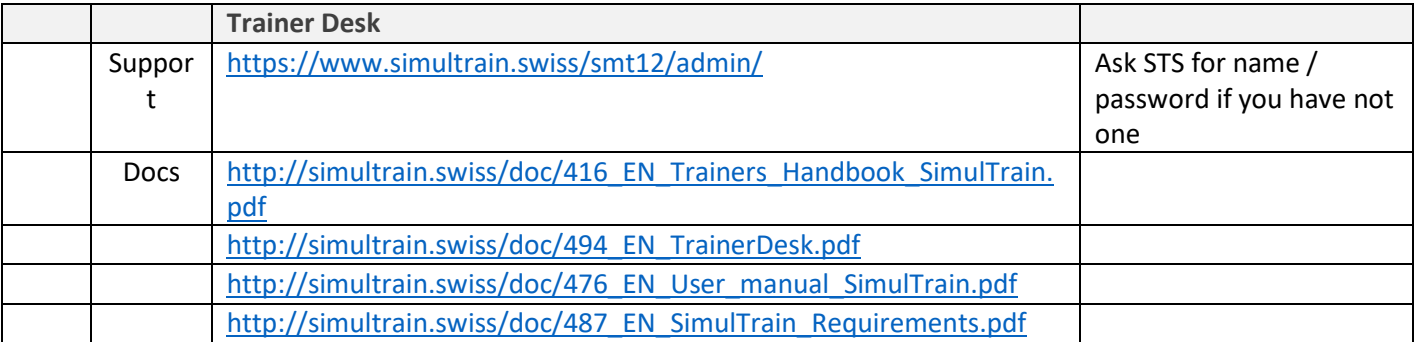

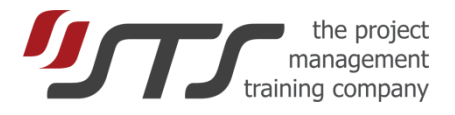

### **www.sts.ch** office@sts.ch | +41 21 510 11 50

# **Instructions for participants**

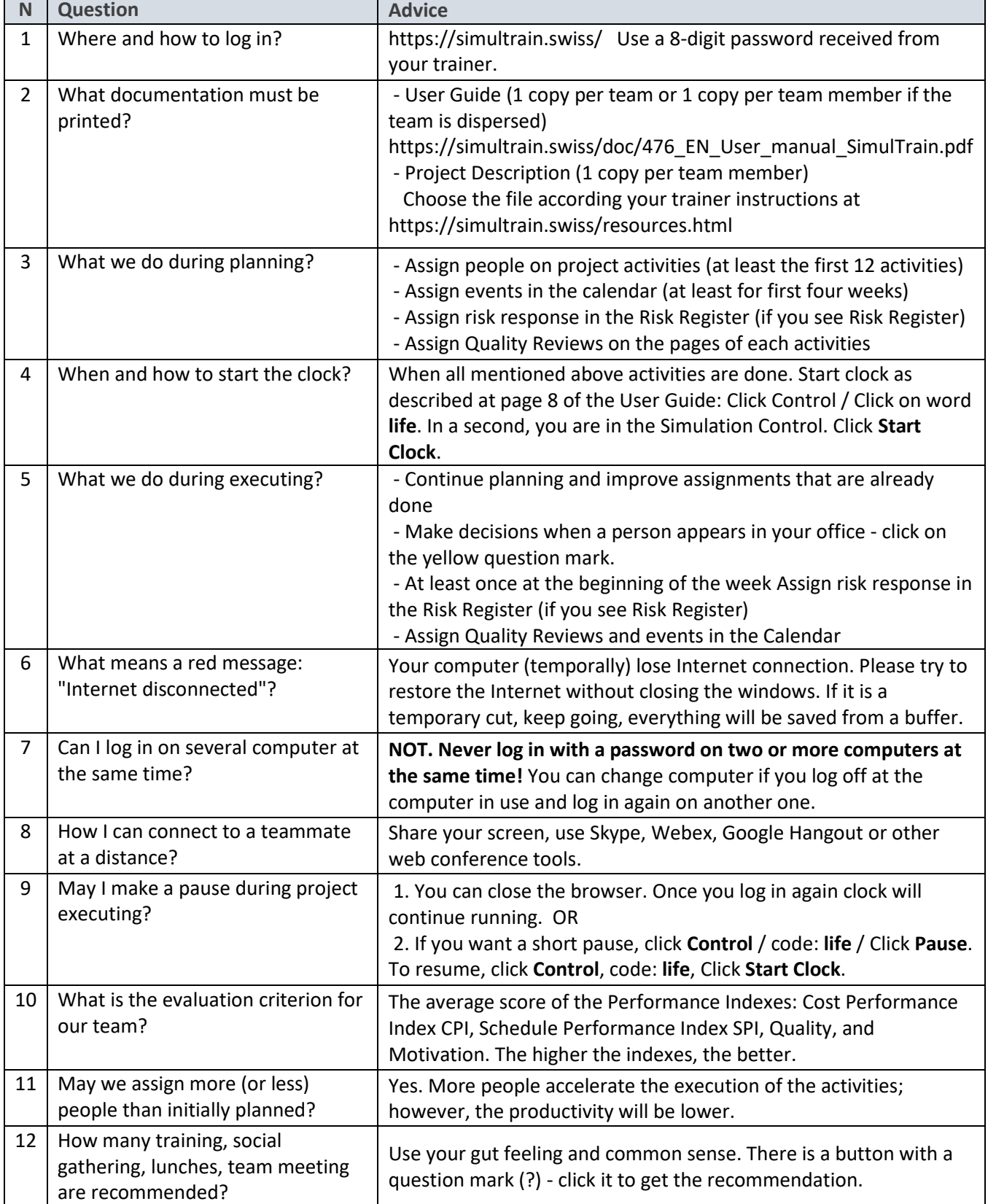

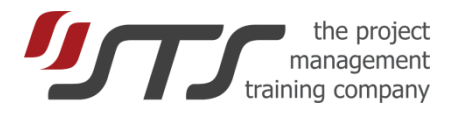

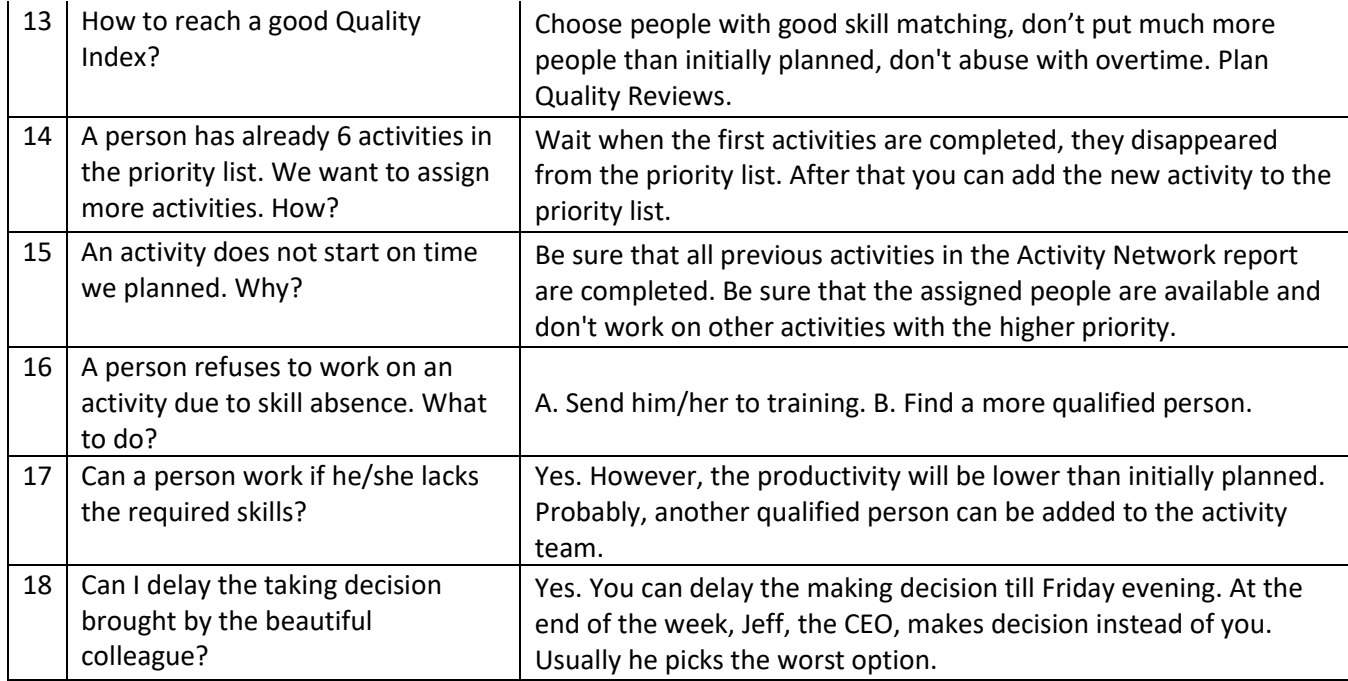